https://www.100test.com/kao\_ti2020/645/2021\_2022\_2011\_E5\_B9\_ B4\_E8\_AE\_A1\_c98\_645980.htm

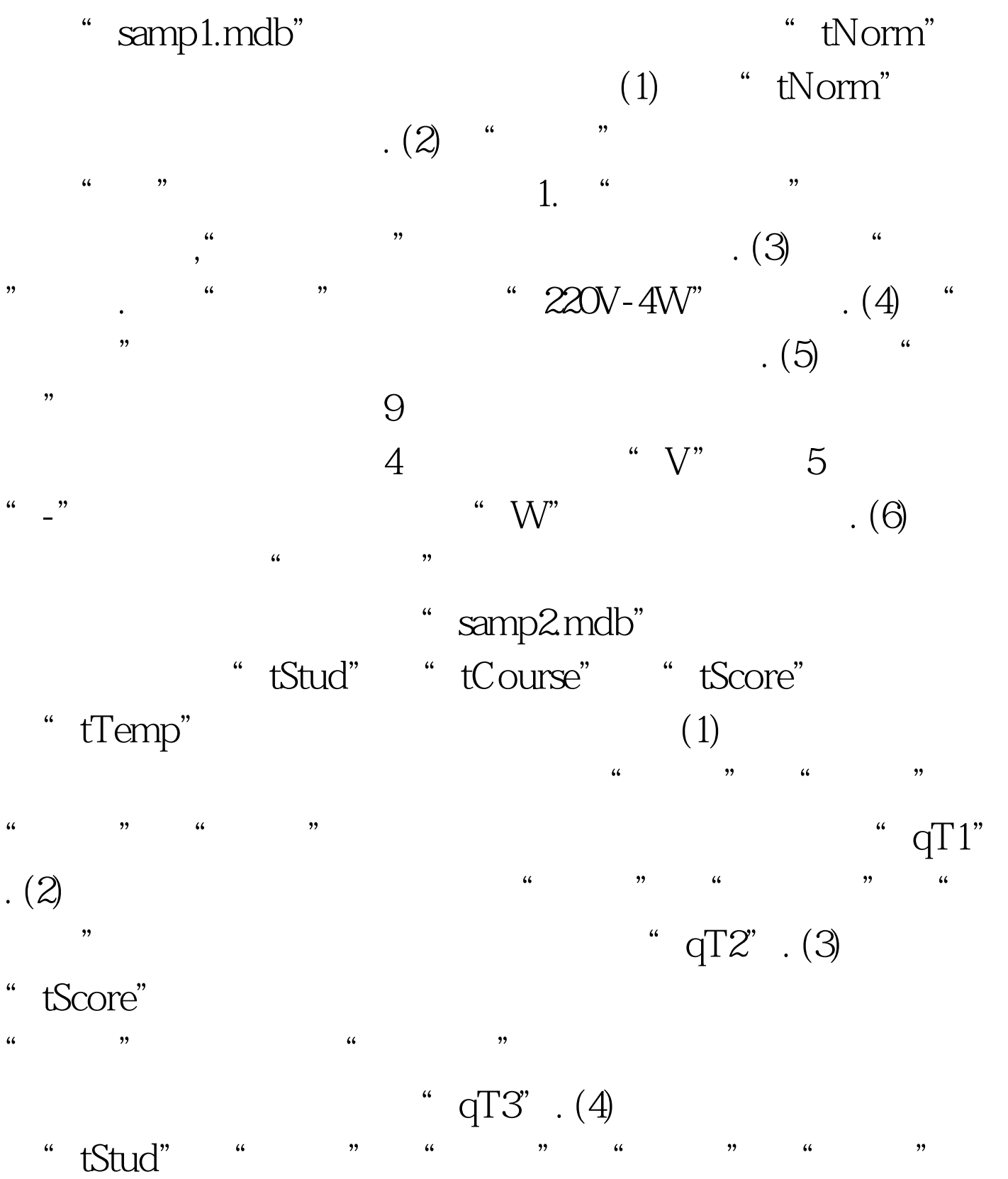

tTemp" "  $qT4$ " (  $\begin{pmatrix} a & b \\ c & d \end{pmatrix}$  , and  $\begin{pmatrix} a & d \\ d & e \end{pmatrix}$ " samp3.mdb" " tNorm" "tStock" "qStock" " m1" "tNorm" "tStock" "fStock" "fNorm"  $(1)$  "fStock" 个标签控件。<br>一个标签控件,<br>文件文件、<br>文件文件、 显示为"库存浏览",字体名称为"黑体",字号大小为18  $'$ ,  $''$ ,  $(2)$   $''$  fStock" " bList" " $\cdot$  (3) bList m1. (4) "fStock". (5) "fStock" "fNorm" 掉。 注意:不允许修改窗体对象中未涉及的控件和属性.不允 " tNorm" "tStock" "m1"  $2011$  Access

及答案汇总 #0000ff>全国计算机等级考试二级笔试样卷Access 数据库程序设计 #0000ff>计算机等级考试二级ACCESS模拟题 及答案 #0000ff>全国计算机等级考试二级Access数据库应试指 100Test

www.100test.com